## **CS100J 01 March 2005 Casting About**

4. The class hierarchy 5. function equals

- 1. Casting between classes
- 2. Apparent and real classes.
- 3. Operator **instanceof**
	- **Study Secs 4.2 and 4.3 in text**
- **Procrastination**

Leave nothing for to-morrow that can be done to-day. Lincoln

How does a project get a year behind schedule? One day at a time. Fred Brooks

I don't wait for moods. You accomplish nothing if you do that. Your mind must know it has got to get down to work. Pearl S. Buck

When I start a new project, I procrastinate immediately so that I have more time to catch up. Gries

Buy a poster with the procrastinator's creed here: http://www.art.com/asp/sp-asp/\_/pd--10001845/Procrastinators\_Creed.htm <sup>2</sup>

## **Class Animal**

We put each method on one line to save space on the slide. Don't do it in your program.

Animal(String, int) isOlder(Animal) getNoise() getName() toString()

Animal

 $a<sub>0</sub>$ 

name age

**public class** Animal { **private** String name; // name of the animal **private int** age; // age of animal

 /\*\* Constructor: an Animal with name n, age a \*/ **public** Animal(String n, **int** a) { name= n; age= a; }

 $/** = "this Animal is older than h" */$ **public boolean** isOlder(Animal h)

{ **return** this.age > h.age; }

 $/**$  = the noise that the animal makes --"" in class Animal \*/

 **public** String getNoise () { **return** ""; }  $/**$  = the name of this Animal \*/

**public** String getName() { **return** name; }

 $/** = a$  description of this Animal \*/

**public** String toString() { **return** "Animal " + name + ", age " + age; }

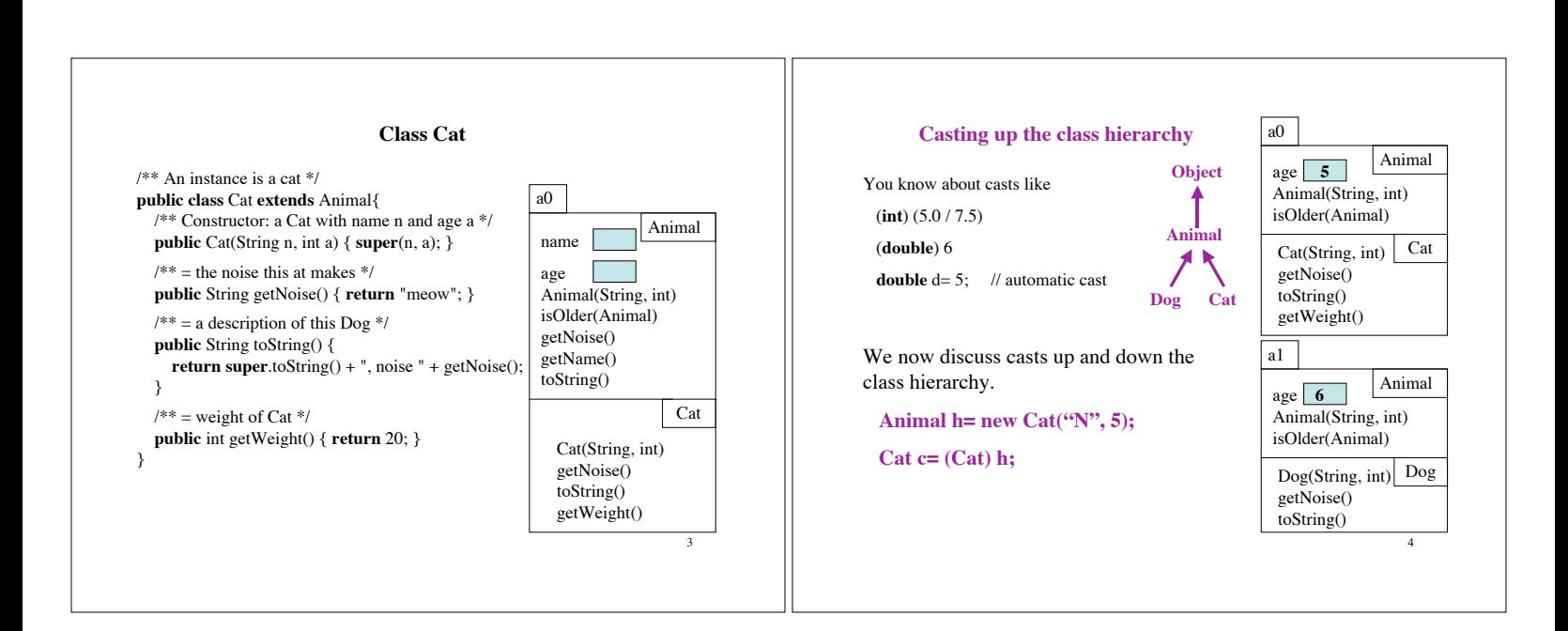

}

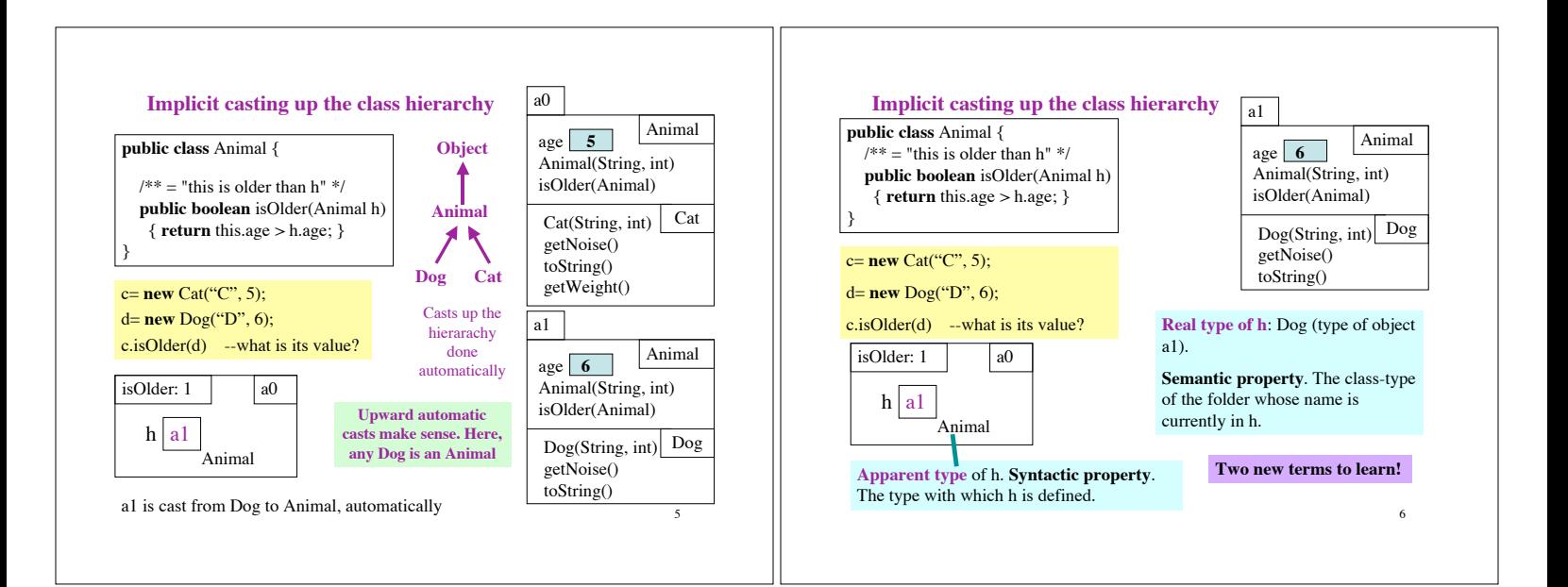

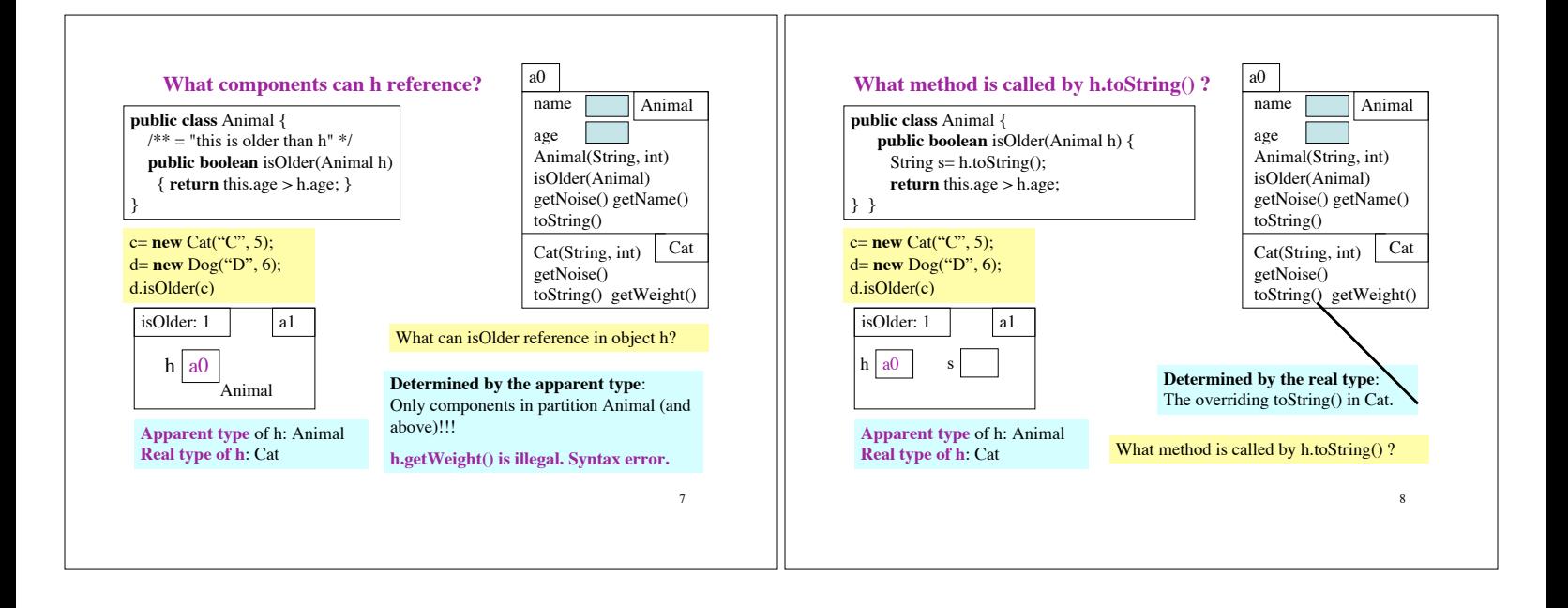

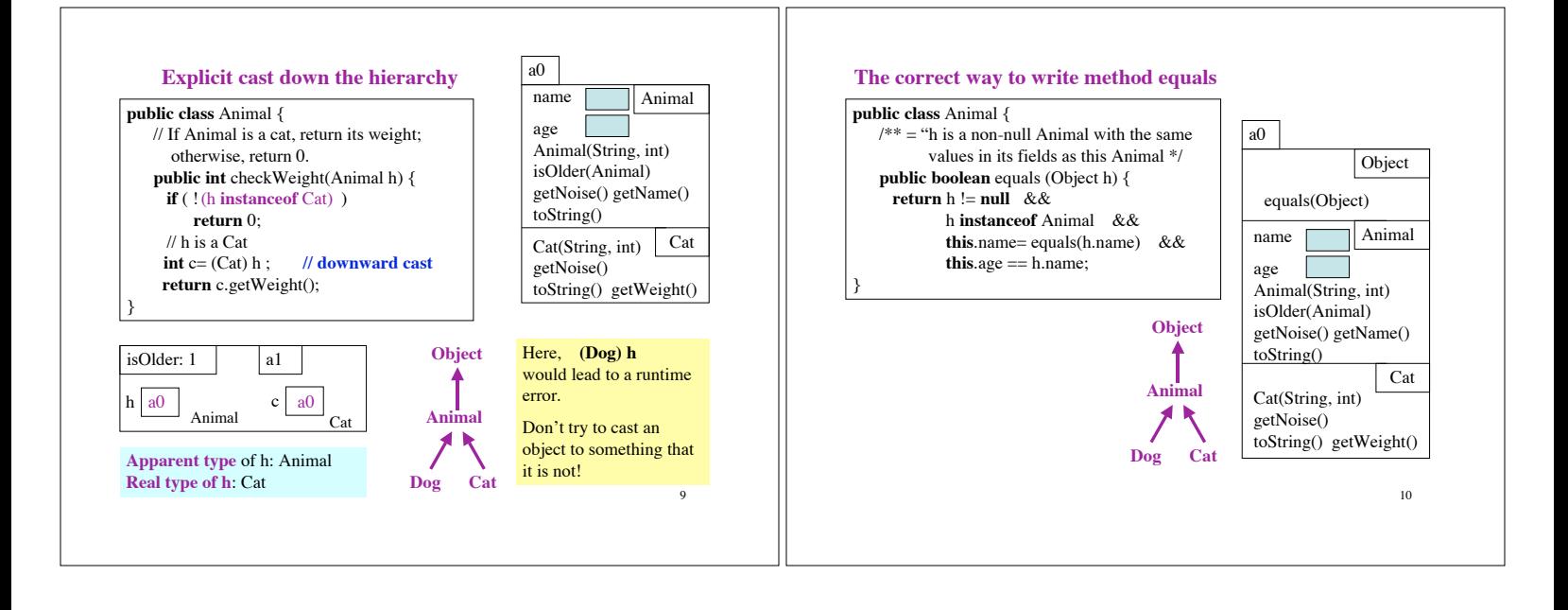